Документ подписан продруг электронной подписью зования и науки РФ Информация о владельце:<br>ФИО: Игнатенко Виталия ИБОКИВО «Норильский государственный Должность: Проректор по образовательной деятельный и мылодежной политике Дата подписания: 31**.Кафедра металлургии цветных металлов** ФИО: Игнатенко Витали**й Иванович** Уникальный программный ключ: a49ae343af5448d45d7e3e1e499659da8109ba78

# **ВЫПУСКНАЯ КВАЛИФИКАЦИОННАЯ РАБОТА**

*Методические указания*

**Норильск 2018**

Выпускная квалификационная работа [Текст]: метод. указ. /сост.: А.И. Юрьев, С.В. Юрьева, Е.В. Горшкова, О.В. Носова; Норильский гос. индустр. ин-т. – Норильск: НГИИ, 2018. – 36 с.

Выпускная квалификационная работа по направлению «Металлургия» содержит экономическую часть. Приведены классификация проектов и подходы к их экономической оценке, по сбору информации и оформлению исходных данных. Содержат основные формулы по расчету себестоимости производства, капитальных затрат и экономической эффективности, примеры расчета экономического раздела.

Предназначены для студентов направления «Металлургия цветных металлов» всех форм обучения при разработке экономического раздела курсового проекта и ВКР.

> ФГБОУВО «Норильский государственный индустриальный институт», 2018

### **ВВЕДЕНИЕ**

Выпускная квалификационная работа (ВКР) является итогом и основным показателем объема багажа знаний студента выпускного курса, накопленного им за весь период обучения. Если содержание технологического и проектного разделов показывает уровень технической подготовки будущего специалиста, то экономическая часть несет в своей основе гуманитарную составляющую и показывает его способности в области стратегического планирования.

Основная задача, которую должен решать управленческий персонал производственного предприятия, заключается в том, чтобы каждый вложенный в производство рубль не только окупался в полном объеме, но и приносил дополнительный доход. В связи с этим знание экономики – необходимое условие понимания происходящих социально-экономических процессов и решения любых хозяйственных задач.

Экономика производственного предприятия – это раздел знаний о средствах, законах и правилах ведения хозяйства. Она охватывает широкий спектр управленческих и организационных форм, методов и правил рационального использования материальных и нематериальных ресурсов, объектов, процессов и способов.

Реальной экономики, оторванной от материального производства, не существует, также, как не может существовать материального производства, нарушающего принципы реальной экономики. Подтверждением этому служат многие нежизнеспособные экономические модели, такие как коммунистическая или постиндустриальная. В связи с этим каждый инженер должен обладать и техническими и экономическими знаниями, а также уметь связать их в одно целое, научиться управлять производством как единым технико-экономическим механизмом. Цель данных методических указаний – доступное разъяснение основных подходов к выполнению экономического раздела курсового проекта и ВКР студентами выпускных курсов по специальности «Металлургия цветных металлов».

3

Экономическая оценка производственного проекта представляет собой сложную задачу, в основе решения которой лежит многофакторный прогнозный анализ технико-экономических показателей будущего предприятия. Решением данной задачи обычно занимаются специализированные планово-экономические службы предприятий, инжиниринговые фирмы или проектные институты. Результатом их работы является технико-экономическое обоснование, погрешность которого составляет обычно  $~25\%$ .

В настоящих методических указаниях описывается укрупненный метод экономического анализа производственного проекта, не претендующий на высокую точность, но позволяющий с минимальными трудозатратами оценить принципиальную выгоду от его осуществления.

Кроме того, предлагаемый метод позволяет студентам в рамках подготовки к защите курсового проекта и ВКР применить на практике знания и навыки по экономике производственных предприятий, полученные в процессе своего обучения.

## 1. КЛАССИФИКАЦИЯ ПРОЕКТОВ И ПОДХОДЫ К ИХ ЭКОНОМИЧЕСКОЙ ОШЕНКЕ

Главной задачей любого производственного проекта является получение выгоды. В денежном выражении выгода – это прибыль – положительная разница между денежными средствами, полученными в результате реализации проекта и затратами, понесенными в процессе его реализации [1].

Все проекты, рассматриваемые в рамках курсового проекта и ВКР, можно условно разделить на три основные категории, различающиеся между собой подходами к оценке их экономической эффективности:

1) изменение действующей технологии, не требующее капитальных затрат;

2) изменение действующей технологии, включающее капитальные затраты (инвестиции);

3) создание нового производства.

К первой категории проектов относятся технические решения, способствующие улучшению технологических показателей процесса без изменения его аппаратурной схемы. Например, существует некая действующая технология, схема материальных потоков которой, представленная на рис. 1.1, включает один процесс, два входящих продукта и четыре выходящих, а также шесть потоков [2].

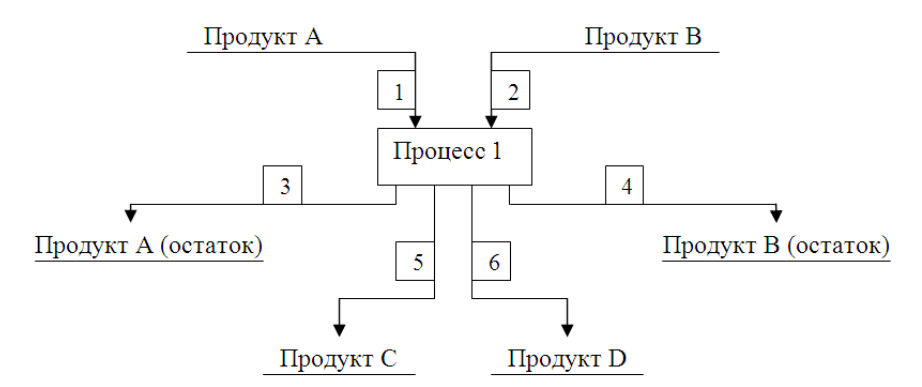

Рис. 1.1. Типовая схема материальных потоков

Данная технология, в свою очередь, описывается соответствующей схемой цепи аппаратов (рис. 1.2).

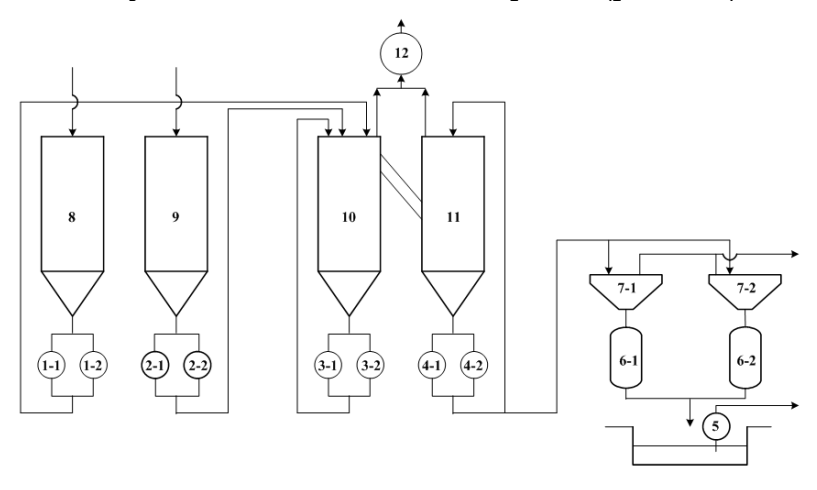

**Рис. 1.2. Типовая схема цепи аппаратов:** *1–5* **– насосы;** *6* **– ресиверы;** *7* **– нутч-фильтры;** *8–11* **– емкости;** *12* **– вентилятор**

В случае если обе схемы в результате внедрения технического решения остаются неизменными, либо изменяется только схема материальных потоков, а схема цепи аппаратов не меняется, проект не требует дополнительных капиталовложений.

К примеру, принято решение о замене фильтровальной ткани для оснащения нутч-фильтров в описываемом технологическом процессе. При этом технические показатели фильтровальной ткани абсолютно идентичны ранее используемой, а стоимость значительно ниже. В этом случае ни схема материальных потоков (см. рис. 1.1), ни схема цепи аппаратов (см. рис. 1.2) не изменятся, а себестоимость передела снизится.

Если же замена ткани приводит к изменению какоголибо технологического параметра (например, скорости фильтрования), то это, как следствие, обязательно сказывается на схеме материальных потоков. Так, увеличение скорости фильтрования приводит к увеличению удельного выхода одного или нескольких продуктов технологического процесса, что приводит к необходимости соответствующего изменения характеристик одного или нескольких потоков в схеме материальных потоков, а схема цепи аппаратов останется при этом неизменной. В свою очередь, удельная себестоимость технологического процесса изменится.

В описанных выше случаях экономическая эффективность проекта складывается только из разницы себестоимости технологического процесса до и после внедренных изменений.

Себестоимость продукции (работ, услуг) представляет собой стоимостную оценку используемых в процессе производства продукции (работ, услуг) природных ресурсов, сырья, материалов, топлива, энергии, основных фондов, трудовых ресурсов и других затрат на ее производство и реализацию [3; 4].

**Полная себестоимость** (рис. 1.3) - это сумма расходов, связанных с производством продукции (производственных), и расходов по реализации (коммерческих).

В курсовых проектах и ВКР, описывающих изменения действующей технологии (I и II типа), рассчитывают обычно изменение производственной себестоимости продукции, исключая из расчетов коммерческие расходы.

Полная себестоимость (с учетом коммерческих расходов) рассчитывается только в случае дипломного проекта III типа, предусматривающего создание нового производства. В таких проектах одной из основных статей расходов являются капитальные затраты, а экономическую эффективность наилучшим образом характеризует период окупаемости.

Капитальные затраты - затраты, разово понесенные предприятием для приобретения либо получения в аренду новых, а также для модернизации, восстановления уже имеющихся основных фондов. Состав капитальных затрат представлен на рис. 1.4.

В упрощенном виде период окупаемости исчисляется в годах и рассчитывается как отношение капитальных затрат к полученной годовой прибыли. Однако такой подход не учитывает временную оценку инвестиционных

 $\overline{7}$ 

затрат. Это приводит к некорректной, заниженной оценке срока окупаемости.

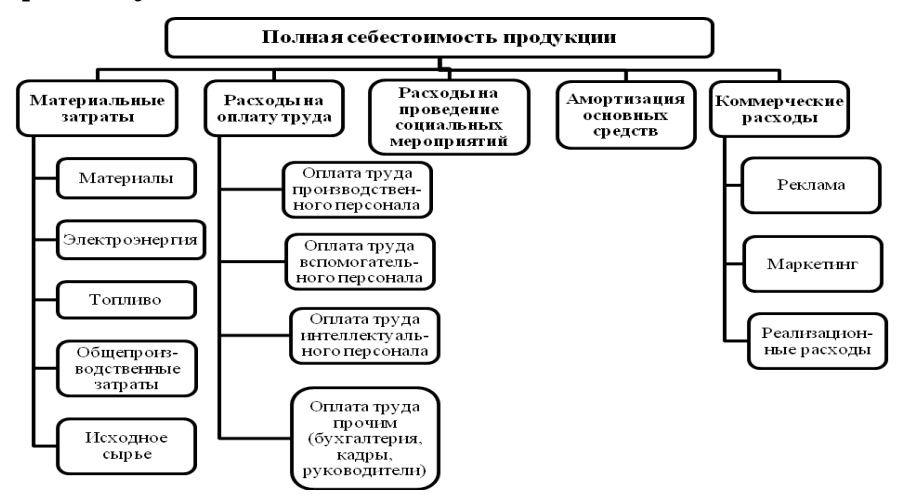

**Рис. 1.3. Полная себестоимость продукции**

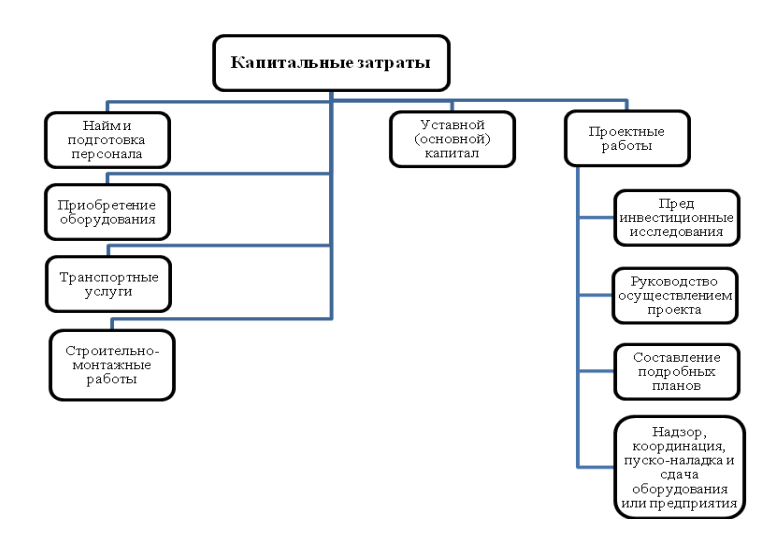

**Рис. 1.4. Состав капитальных затрат**

Более правильным является анализ инвестиционной привлекательности проектов с учетом инфляционных процессов, альтернативных вариантов инвестирования, необходимости обслуживания заемного капитала [5; 6].

В случае если техническое решение не требует создания нового производства, а ведет к лишь к изменениям в схеме цепи аппаратов, оценка экономических показателей проекта может быть выполнена в усеченной форме.

Например (см. рис. 1.2), замена фильтровальной ткани позволяет вывести из эксплуатации один нутч-фильтр (поз. 7-2). Это, в свою очередь, требует либо консервации, либо демонтажа не используемого оборудования: собственно нутч-фильтра (поз. 7-2) и рессивера (поз. 6-2). Соответственно, при экономической оценке проекта, наряду с изменением производственной себестоимости продукции, рассчитываются только возникающие капитальные затраты на демонтаж либо на консервацию указанного оборудования, которые в данном случае будут состоять из затрат на строительно-монтажные работы и утилизацию строительного мусора.

Однако в некоторых случаях для выполнения демонтажа оборудования требуется проект, что приводит к дополнительным капитальным затратам. От реализации демонтированного оборудования (выполненного из ценных материалов либо пригодного для использования в другом производстве) можно получить дополнительную прибыль, снизив тем самым период окупаемости объекта. Все это делает целесообразным выполнение более объемного расчета затрат.

Аналогичным образом выполняется и экономическая оценка проектов, предусматривающих замену действующего, либо установку дополнительного оборудования. В данном случае рассчитывается изменение производственной себестоимости передела и капитальные затраты (исключая статью «Уставной капитал»). Результатом расчетов также является период окупаемости в упрощенном или развернутом представлениях.

9

# 2. СБОР ИНФОРМАЦИИ И ОФОРМЛЕНИЕ ИСХОДНЫХ ДАННЫХ

Список тем курсовых проектов и ВКР по специальности «Металлургия цветных металлов» в ФГБОУВО «Норильский государственный индустриальный институт» формируется на базе предложений производственных подразделений ЗФ ПАО «ГМК «Норильский никель». В связи с этим наиболее достоверными данными, необходимыми для выполнения экономических расчетов обладает подразделение, предложившее тему для выполнения проекта (работы). Поэтому целесообразно получить необходимые данные в соответствующих службах в период прохождения преддипломной практики на производственном предприятии.

Достоверными источниками исходных данных (ИД) могут служить также действующие «Планово-учетные цены» (ПУЦ) ЗФ ПАО «ГМК «Норильский никель» и прейскуранты цен предприятий, входящих в Группу Компаний ПАО «ГМК «Норильский никель».

В случае отсутствия возможности получения информации из указанных выше источников возможно использование всех доступных литературных и электронных источников информации. Из литературных источников наиболее достоверными являются ведомственные сборники цен [7], при использовании которых применяют соответствующие текущему году коэффициенты-дефляторы [8]. Следующими по достоверности являются официальные каталоги [9], коммерческие предложения [10], прайс-листы и пресс-релизы предприятий [11] не старше 5 лет с момента опубликования. Информация, взятая из остальных литературных источников (статей, учебных пособий и т.п.), требует актуализации. Полученные из такого рода источников данные в обязательном порядке должны проверяться и официально согласовываться руководителем ВКР.

Количественные показатели технологического процесса, являющиеся исходными данными для расчета себестоимости производства, должны обязательно соответствовать технологическому разделу ВКР.

Значения масс технологического оборудования, строительных и конструкционных материалов, являющиеся исходными данными для расчета капитальных затрат, должны обязательно соответствовать конструкторскому разделу ВКР.

Исходные данные для выполнения экономических расчетов целесообразно представлять в виде таблицы (табл. 2.1) с обязательным указанием размерности показателей и их источника.

Таблица 2.1

| $N2$ $\pi/\pi$ | Наименование<br>показателя                                                   | Значение<br>показателя | Размерность              | Источник                  |  |
|----------------|------------------------------------------------------------------------------|------------------------|--------------------------|---------------------------|--|
| 1              | Сжатый воздух НМЗ                                                            | 108                    | руб./тыс. м <sup>3</sup> | ПУЦ 3Ф 2016 г.            |  |
| $\mathcal{P}$  | Потребление сжатого<br>воздуха конвертером<br>HM <sub>3</sub>                | 1,58                   | тыс. м $3/4$             | КРП ПЦ-2 НМЗ              |  |
| 3              | Количество конвертеров<br>по проекту                                         | 3                      | ШΤ.                      | Раздел 3 настоящего<br>ДΠ |  |
| 4              | Средний коэффициент<br>использования<br>оборудования (КИО)<br>для конвертера | 0,82                   |                          | ТО НМЗ за 2014 г.         |  |

Пример оформления исходных данных для выполнения экономических расчетов

Для удобства дальнейшей работы с исходными данными их целесообразно систематизировать либо по типам показателей, например, сначала финансовые, затем технологические, затем производственные и т.д., либо по группам принадлежности, как в табл. 2.1.

При сборе информации для выполнения сравнительного анализа проектов, направленных на изменение действующей технологии (I и II категорий) таблицы целесообразно представлять в виде парных исходных данных (табл. 2.2).

### Таблица 2.2

### **Пример оформления исходных данных для выполнения сравнительного анализа проектов, направленных на изменение действующей технологии**

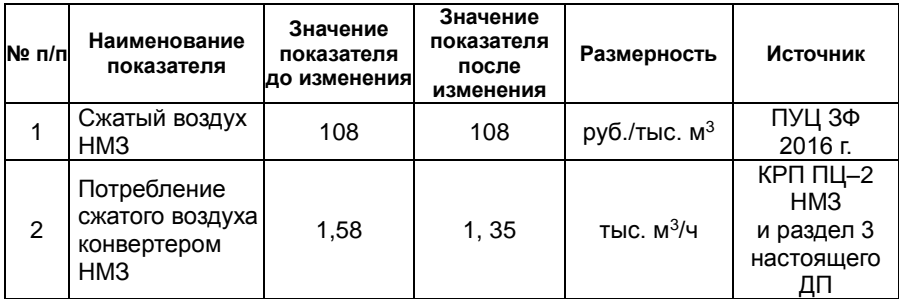

С целью упрощения дальнейшей работы исходные данные целесообразно оформлять в любой из программ, предназначенных для выполнения расчетов в математических таблицах и позволяющих производить графическую обработку полученных результатов (Exсel, Mathcad, Origin и тому подобные).

# **3. РАСЧЕТ СЕБЕСТОИМОСТИ ПРОИЗВОДСТВА (ТЕКУЩИХ ЗАТРАТ)**

*Себестоимость производства* – это сумма денежных затрат на производство и реализацию продукции, обобщающий показатель наряду с прибылью, характеризующий все стороны деятельности предприятия во взаимосвязи.

Себестоимость продукции обычно рассчитывают в размерности «рублей в месяц» (руб./мес.).

Расчет себестоимости продукции при курсовом и дипломном проектировании целесообразно осуществлять в любой из программ, предназначенных для выполнения расчетов в математических таблицах и позволяющих производить графическую обработку полученных результатов (Exсel, Mathcad, Origin и тому подобные).

Для выполнения расчетов на основании имеющихся исходных данных (см. табл. 2.1), создают математическую таблицу, пример которой представлен на рис. 3.1.

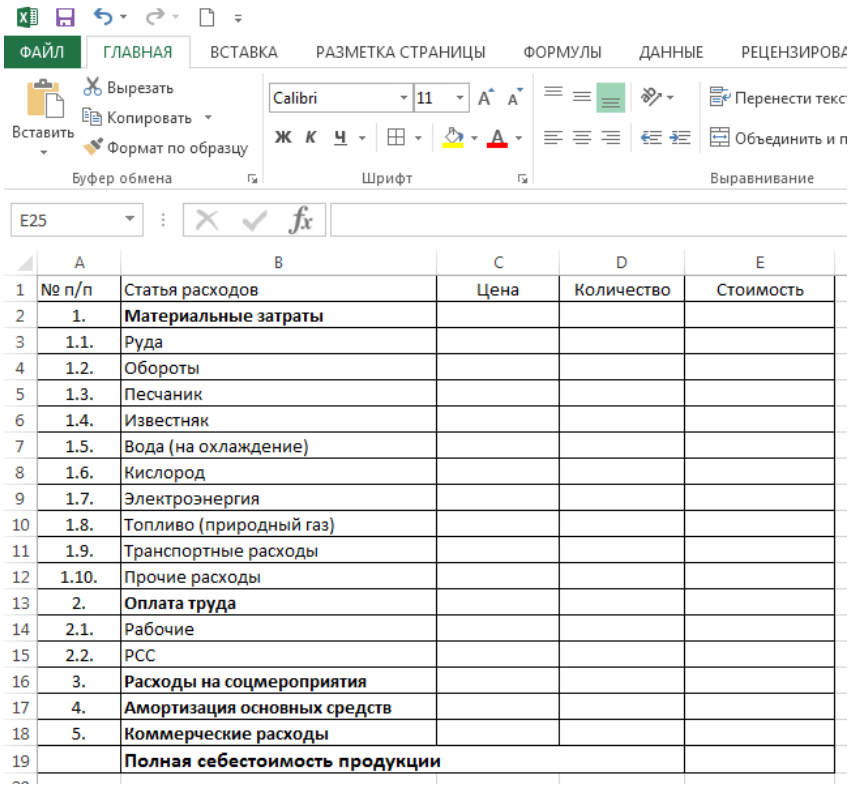

#### **Рис. 3.1. Общий вид таблицы для расчета себестоимости продукции, сделанной в среде Exсel MS Office**

Полная себестоимость (с учетом коммерческих расходов) рассчитывается только в случае дипломного проекта III типа, предусматривающего создание нового производства.

В дипломных и курсовых проектах, описывающих изменения действующей технологии (I и II типа), рассчитывают обычно разницу производственной себестоимости продукции, исключая из расчетов коммерческие расходы. При этом для удобства выполнения сравнительного анализа последовательно располагают группы столбцов, характеризующих периоды «До изменения» и «После изменения» (рис. 3.2).

Значения из таблицы исходных данных могут вноситься в соответствующие ячейки созданной таблицы как вручную, так и в виде ссылок на ячейки в таблице исходных данных при условии её формирования в той же программе. Например, в среде Excel MS Office такая ссылка на ячейку D13 страницы «Исходные данные» будет выглядеть следующим образом:

### ='Исходные ланные'!D13

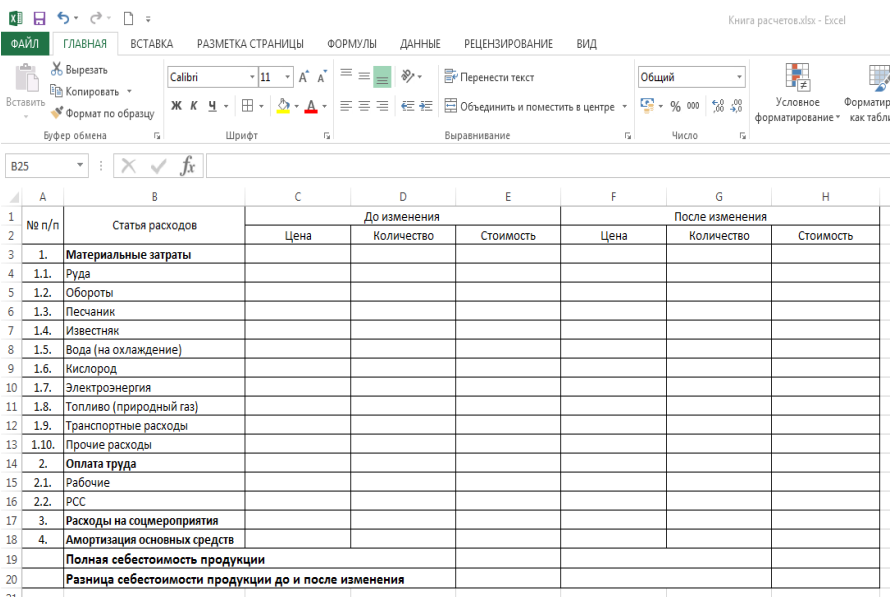

#### Рис. 3.2. Вид таблицы для сравнительного анализа себестоимости продукции до и после изменения технологии, сделанной в среде Excel MS Office

В графе «Стоимость» осуществляют расчет стоимости каждой статьи затрат. Расчет осуществляют умножением значения в столбце «Цена» на соответствующее значение в столбце «Количество».

С целью упрощения представления материалов все показатели удельной стоимости, имеющие размерность «рублей за единицу» (руб./ед.) чего-либо, включаются в столбец таблицы, именуемый «Цена», при том, что, например, размер заработной платы ценой называть неправильно. Аналогичным образом в столбец «Количество» вносятся

все удельные количественные показатели, несмотря на формальную разницу в их размерности. Например, количество руды измеряется в т/мес., воды - в м<sup>3</sup>/мес., электроэнергии - в кВт·ч/мес., а количество рабочих чел./мес. При этом важно, чтобы размерность знаменателя цены и числителя количества совпадали, в противном случае расчет себестоимости будет неверным, т.е. на рис. 3.1 в ячейке ЕЗ следует использовать формулу:

### $=C3*D3.$

Исключением является статья затрат «Амортизация основных средств», значение которой в дипломных рабопредлагается рассчитывать линейным способом. Tax Наряду с линейным существуют другие методы расчета амортизации основных средств (ОС), например, нелинейный, уменьшаемого остатка и «по сумме чисел лет срока эксплуатации».

Суть этих методов кроется в наложении специально рассчитываемых или законно установленных коэффициентов [12]. Их эффективно использовать в том случае, когда часть эксплуатируемого оборудования быстро морально устаревает, например, для вычислительной техники или средств автоматизации.

Использование методов расчета амортизации ОС в дипломных и курсовых работах не возбраняется, но должно быть обосновано. В этом случае размер амортизации определяется путем деления затрат денежных средств на приобретение основных фондов на срок эксплуатации в месяцах.

Для упрощения представления расчетов затраты денежных средств вносятся в столбец «Цена», а срок эксплуатации в месяцах - в столбец «Количество», т.е. на рис. 3.1 в ячейке E17 следует использовать формулу:

### $=C17/D17.$

Статьи затрат целесообразно суммировать по основным видам: «Материальные затраты», «Оплата труда», «Расходы на соцмероприятия», «Амортизация основных

15

средств», «Коммерческие расходы», т.е. на рис. 3.1 в ячейке *Е*2 следует использовать формулу:

=*СУММ*(*E*3:*E*12).

Итоговой будет являться строка «Полная себестоимость продукции», значение которой рассчитывается как сумма значений основных видов затрат, т.е. на рис. 3.1 в ячейке *Е*19 следует использовать формулу:

=*E*2+*E*13+*E*16+*E*17+*E*18.

В виду сложности восприятия крупных таблиц, в заключение целесообразно выполнить графическую обработку результатов. Наилучшей визуализацией в этом случае является круговая диаграмма, на которой представляют основные виды затрат в виде секторов, пропорциональных процентному соотношению затрат в полной себестоимости продукции (рис. 3.3).

Показательным является представление сравнительного анализа производственной себестоимости продукции в виде парных круговых диаграмм, характеризующих периоды «До изменения» и «После изменения» (рис. 3.4).

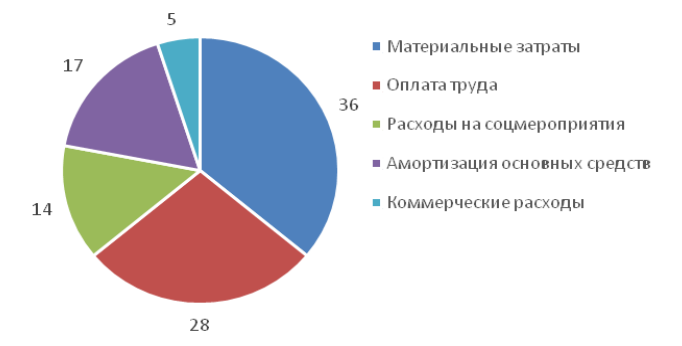

**Рис. 3.3. Пример круговой диаграммы «Распределение затрат в себестоимости продукции»**

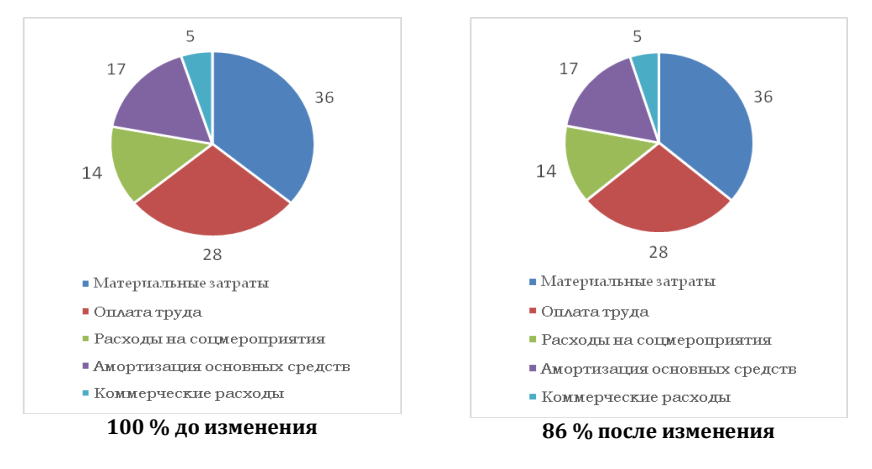

**Рис. 3.4. Пример парной круговой диаграммы «Изменение распределения затрат в себестоимости продукции до и после изменения технологии»**

### **4. КАПИТАЛЬНЫЕ ЗАТРАТЫ**

*Капитальные затраты* – разовые затраты, понесенные предприятием для приобретения либо получения в аренду новых, модернизации, восстановления уже имеющихся основных фондов, выгода от которых будет поступать не в одном отчетном периоде, а в нескольких.

При внесении любых изменений в действующую схему цепи аппаратов у предприятия появляются дополнительные капитальные затраты, требующие финансовой оценки.

Рассмотрим пример укрупненного расчета капитальных затрат на замену двух нутч-фильтров в технологической схеме, представленной на рис. 1.2, одним барабанным фильтром.

В этом случае капитальные затраты будут включать статьи, представленные в табл. 4.1.

#### Форма таблица для составления сметы капитальных затрат

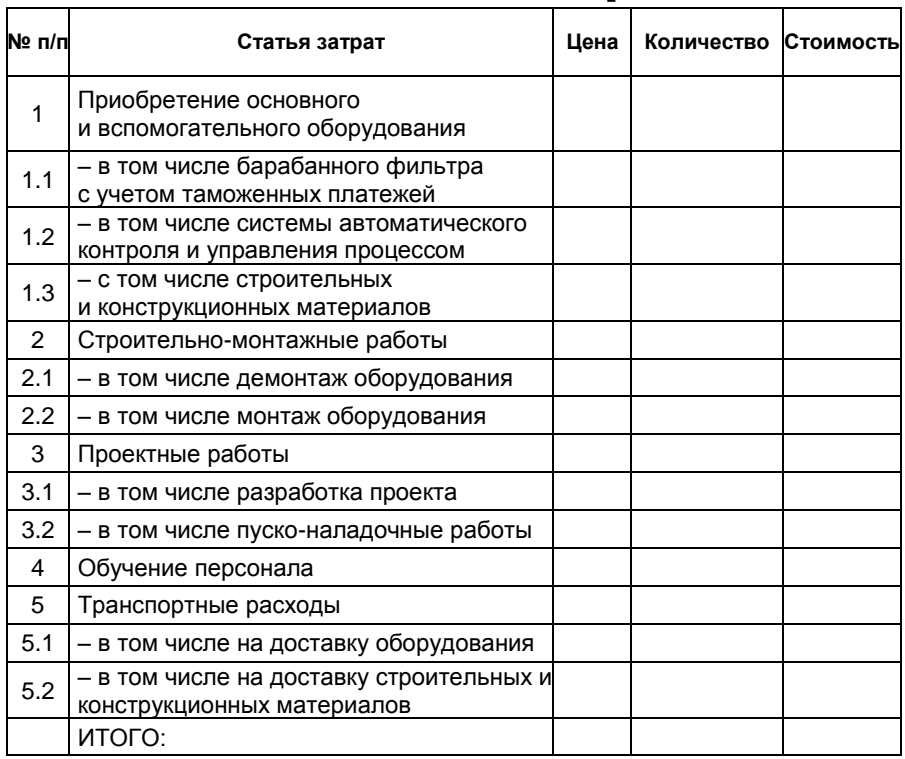

Расчеты целесообразно осуществлять в любой из программ, предназначенных для выполнения расчетов в математических таблицах и позволяющих производить графическую обработку полученных результатов (Excel, Mathcad, Origin  $n \tau \cdot \pi$ .).

Как и при расчете себестоимости продукции, значения из таблицы исходных данных могут вноситься в соответствующие ячейки созданной таблицы как вручную, так и в виде ссылок на ячейки в этой таблице, при условии её формирования в той же программе.

Расчет капитальных затрат выполняется всегда с использованием абсолютных, а не удельных значений, т.е. при расчетах используют полную стоимость каждого вида затрат без учета периода их освоения.

Как видно из табл. 4.1, капитальные затраты даже небольшого проекта складываются из множества статей. При этом с ростом объема и сложности проекта количество статей обычно возрастает, т.к. в этом случае увеличивается доля интеллектуальной составляющей. Крупные проекты, предусматривающие привлечение внешнего капитала, требуют проведения предпроектной проработки, включающей выполнение НИОКТР (ТЭО, исследования и разработки, подтверждение патентной чистоты). Создание нового производства предусматривает учет в рамках капитальных затрат уставного капитала, в том числе материальных и нематериальных активов.

В заключение следует выполнить графическую обработку результатов, представив их в виде круговой диаграммы, на которой отражают основные статьи капитальных затрат в качестве секторов, пропорциональных процентному соотношению затрат в общем их объеме  $(pnc. 4.1).$ 

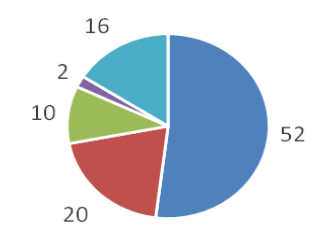

- Приобретение основного и вспомогательного оборудования
- Строительно-монтажные работы
- Проектные работы
- Обучение персонала
- Транспортные расходы

#### Рис. 4.1. Пример круговой диаграммы «Распределение капитальных затрат по статьям»

# 5. ЭКОНОМИЧЕСКАЯ ЭФФЕКТИВНОСТЬ

Наиболее простым является определение экономической эффективности проектов, не имеющих капитальных затрат. В этом случае годовая эффективность рассчитывается как разница прибыли и себестоимости продукции в годовом выражении.

Если же проект несет в себе капитальные затраты, то наиболее распространенным способом определения его экономической эффективности является определение периода окупаемости, исчисляемого в годах и рассчитываемого как отношение капитальных затрат к полученной годовой прибыли.

В свою очередь, годовая прибыль является разницей между выручкой от реализации произведенной за год продукции и ее годовой себестоимостью.

Таким образом, если предприятие, производящее за год 1 млн. т цемента, продает его по 25000 руб. за 1 т. то выручка от реализации продукции будет составлять 25 млрд. руб. в год. Если себестоимость производства цемента (с учетом отчислений в бюджеты всех уровней) составляет 22 млрд. руб. в год, то годовая прибыль предприятия – 3 млрд. руб.

Разделив значение годовой прибыли на капитальные вложения, необходимые для ввода в эксплуатацию такого цементного завода (~ 15 млрд. руб.), получим, что период его окупаемости составит  $\sim$  5 лет.

Для укрупненных экономических расчетов, обычно выполняемых в рамках ВКР, принципиально достаточно и такого результата, однако необходимо понимать, что полученное значение периода окупаемости не учитывает многих факторов, в значительной степени влияющих на данный показатель и могущих сделать проект принципиально не окупаемым.

При выполнении экономической оценки проекта целесообразней использовать динамические методы определения рентабельности [13; 14], например, чистый дисконтированный доход, индекс рентабельности инвестиций, либо внутренняя норма рентабельности.

**Чистый дисконтированный доход (ЧДД) или Net Present Value (NPV).** Величину *ЧДД* [рассчитывают](http://afdanalyse.ru/publ/investicionnyj_analiz/1/raschet_pokazatelej_ehffektivnosti_investicij/6-1-0-104) как разность дисконтированных (с учетом ожидаемой инфляции) денежных потоков доходов и расходов, производимых в процессе реализации инвестиции за прогнозный период. Суть критерия состоит в сравнении текущей стоимости будущих денежных поступлений от реализации проекта с капитальными затратами (инвестиционными расходами), необходимыми для его реализации.

*ЧДД* рассчитывается по формуле:

$$
\mathcal{H}\!\mathcal{H} = \sum_{t=1} (P_{ti} - 3_{ti}) a_i,
$$

где *Pti* – ожидаемый приток средств за *i*-й шаг расчета (выручка от реализации), руб.; *Зti* – затраты на производство и реализацию продукции за *i*-й шаг расчета, включая капитальные затраты, руб.; *t* – расчетный период (горизонт расчета), лет; *a<sup>i</sup>* – коэффициент дисконтирования (удешевления денег за счет инфляции).

На каждом шаге реализации проекта рассчитывается стоимостной результат – сальдо между притоком денежных поступлений и оттоком, равным производственным затратам. Положительная величина *ЧДД* за расчетный период является условием экономической целесообразности осуществления проекта. Если *ЧДД* за расчетный период положителен или равен нулю, то проект окупается, если нет – является убыточным.

Рассмотрим расчет *ЧДД* на приведенном выше примере цементного завода при следующих условиях:

- выручка от реализации 25 млрд. руб./г.;
- себестоимость производства 22 млрд. руб./г.;
- капитальные затраты (инвестиции) 15 млрд. руб.;

 период освоения инвестиций – 2 г. (33% в 1 году и 67% во втором);

 начало производства продукции – через 1,5 г. от начала инвестирования;

- коэффициент дисконтирования *а<sup>i</sup>* 0,9;
- период расчета 5 лет.

Тогда

$$
4\cancel{111} = (0-5) \times 0.9 + (25 \times 1/2 - 22 \times 1/2 - 10) \times 0.9^2 ++ (25-22) \times 0.9^3 + (25-22) \times 0.9^4 + (25-22) \times 0.9^5 == -4.09 \text{ map, py6}.
$$

Таким образом, показано, что при 10%-ной годовой инфляции осуществление проекта не окупится за 5 лет, а наоборот, принесет убыток в размере 4,09 млрд. рублей.

Для снижения трудозатрат при выполнении расчетов рентабельности целесообразно воспользоваться одним из онлайн-калькуляторов, имеющихся в сети Интернет [15; 16].

В данном случае расчеты представляются в виде выкопировки соответствующей таблицы (рис. 5.1).

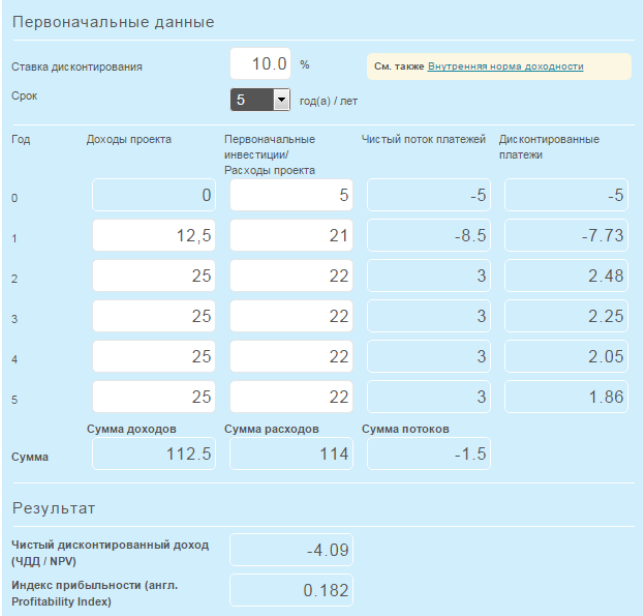

**Рис. 5.1. Выкопировка таблицы результатов расчета ЧДД (NPV), сделанного с использованием онлайн-калькулятора [15]**

Как видно из представленного рис. 5.1, калькулятор рассчитал наряду с *NPV* и *PI* – индекс прибыльности инвестиций (индекс рентабельности).

**Индекс рентабельности (Profitability Index, PI).** Индекс рентабельности – относительный [показатель эф-](http://afdanalyse.ru/publ/investicionnyj_analiz/1/raschet_pokazatelej_ehffektivnosti_investicij/6-1-0-104)

фективности инвестиционного проекта, характеризует уровень доходов на единицу затрат, т.е. эффективность вложений: чем больше значение этого показателя, тем выше отдача денежной единицы, инвестированной в данный проект. Данному показателю следует отдавать предпочтение при комплектовании портфеля инвестиций с целью максимизации суммарного значения NPV.

Условия принятия проекта по данному инвестиционному критерию следующие:

- если  $PI > 1$ , то проект следует принять;
- если  $PI < 1$ , то проект следует отвергнуть;

• если  $PI = 1$ , проект ни прибыльный, ни убыточный.

Несложно заметить, что при оценке проектов, предусматривающих одинаковый объем первоначальных инвестиций, критерий РІ полностью согласован с критерием ЧДД.

Третьим основным инструментом оценки рентабельности, является показатель IRR - внутренняя норма прибыли (рентабельности).

Внутренняя норма рентабельности (Internal Rate of Return, IRR). CMBICA расчета внутренней нормы рентабельности при анализе эффективности проекта заключается в следующем: IRR показывает максимально допустимый относительный уровень расходов, которые могут быть ассоциированы с данным проектом. Например, если проект полностью финансируется за счет ссуды коммерческого банка, то значение IRR показывает верхнюю границу допустимого уровня банковской процентной ставки, превышение которой делает проект убыточным.

Расчет этого показателя также целесообразней всего выполнять с использованием онлайн-калькулятора [17].

Экономический смысл данного показателя заключается в следующем: предприятие может принимать любые решения инвестиционного характера, уровень рентабельности которых не ниже текущего значения показателя СС (цены источника средств для данного проекта). Именно с ним сравнивается показатель IRR, рассчитанный для конкретного проекта, при этом связь между ними такова:

• если IRR > СС, то проект следует принять;

 $\bullet$  если IRR < CC, то проект следует отвергнуть;

• если  $IRR = CC$ , то проект ни прибыльный, ни убыточный

Преимуществом метода внутренней нормы рентабельности по отношению к методу чистого дисконтированного дохода является возможность его интерпретирования. Он характеризует начисление процентов на затраченный капитал (рентабельность затраченного капитала).

Критерии NPV, IRR и PI, наиболее часто применяемые в инвестиционном анализе, являются фактически разными версиями одной и тойже концепции, и поэтому их результаты связаны друг с другом. Таким образом, можно ожидать выполнения следующих математических соотношений для одного проекта:

- если  $NPV > 0$ , то  $IRR > CC(r)$ ;  $PI > 1$ ;
- $\bullet$  ecan NPV < 0, to IRR < CC(r): PI < 1;
- $\bullet$  ecan NPV = 0, to IRR = CC(r); PI = 1.

# 6. ПРИМЕРЫ ЭКОНОМИЧЕСКИХ РАСЧЕТОВ

### Пример 1. Изменение действующей технологии. не требующее капитальных затрат

В проекте предлагается повысить производительность передела электрорафинирования меди за счет увеличения скорости циркуляции электролита в электролизных ваннах.

В данном случае показателем экономической целесообразности проекта является положительное значение его экономической эффективности, которая складывается из изменения доходов от реализации продукции и изменения себестоимости продукции. В связи с этим в исходные данные включают только стоимостные и расходные показатели процесса, которые претерпевают изменения в следствие изменения технологии (табл. 6.1). Остальные технико-экономические показатели не участвуют в расчетах.

### Таблица 6.1

#### **Исходные данные для выполнения анализа изменения себестоимости продукции (на 1 т катодной меди)**

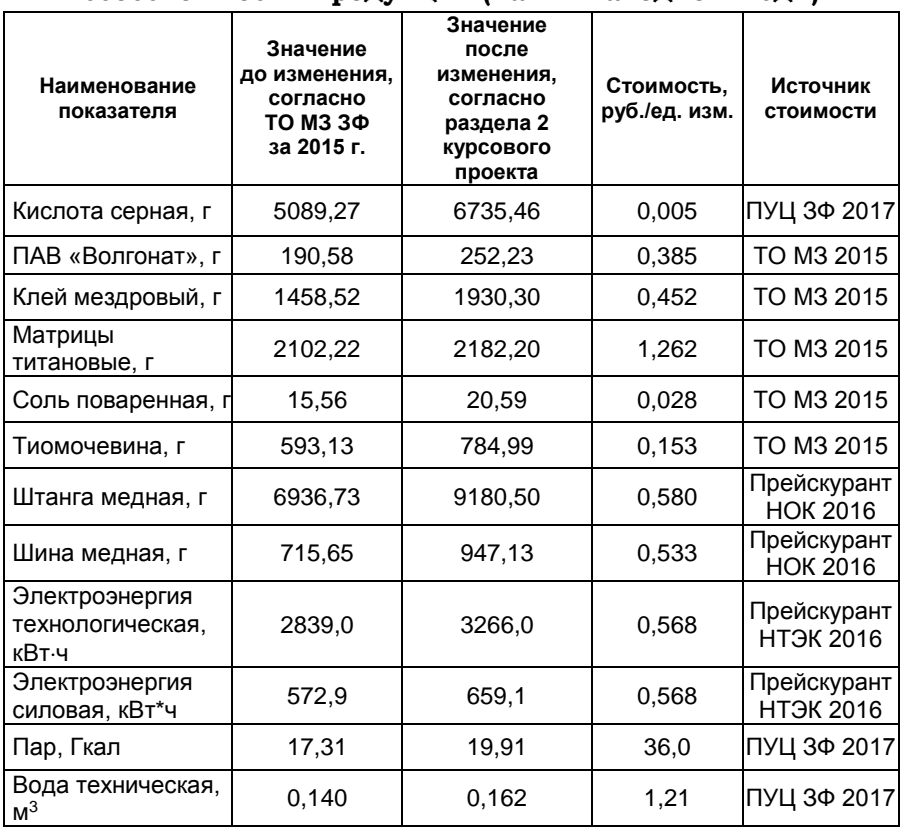

Допустим, что технической частью проекта показано, что при базовой производительности передела 360000 т/г. внедрение предложенного мероприятия позволит получить дополнительно 11750 т/г. катодной меди.

В виду отсутствия доступа студентов к достоверным данным о цене реализации катодной меди, произведенной в ЗФ ГМК «Норильский никель», принимаем значение этого показателя по данным Лондонской биржи металлов [18] – 4480 долл. США, используя для пересчета курс российского рубля к доллару США - по данным Центрального банка РФ  $[19]$  на день расчета – 62,55 руб./долл.

В этом случае дополнительная прибыль от реализации товарной катодной меди составит:

 $11750 \times 4480 \times 62,55 = 3292632000 \text{ py6}.$ 

Расчет изменения себестоимости продукции (на полную производительность передела по катодной меди – 371750 т/г.) рассчитываем с использованием программы MS Exel 2013 и исходных данных, представленных в табл. 6.1. в соответствии с методикой, изложенной в гл. 3. Результаты расчетов представлены на рис. 6.1.

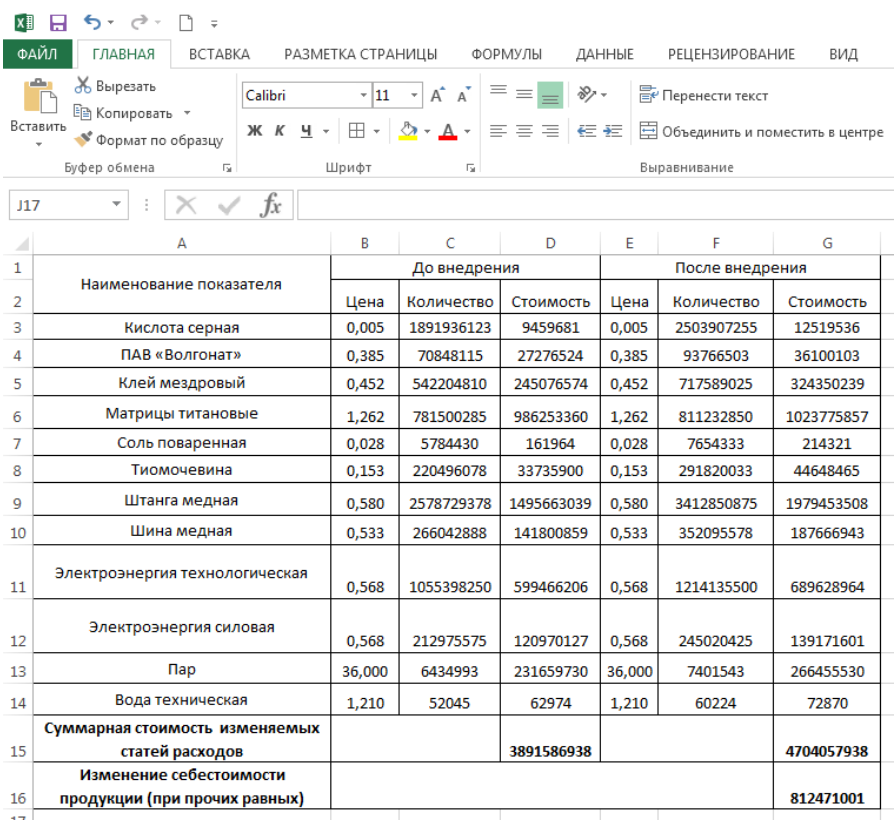

#### **Рис. 6.1. Выкопировка таблицы расчета изменения годовой себестоимости продукции, сделанной Exсel MS Office**

В результате выполненных расчетов можно сделать вывод, что при прочих равных величина годовой прибыли от внедрения технического решения, рассмотренного в данном проекте, рассчитываемая, как разница между значениями цены реализации дополнительной продукции и изменения себестоимости продукции составит:

3292632000 – 812471001 = 2480160999 руб.

Таким образом, проект является эффективным, при этом окупается менее, чем за 1 г.:

 $812471001 / 2480160999 = 0,33$  г.

В этом случае расчет показателей рентабельности не требуется.

# **Пример 2. Изменение действующей технологии, включающее капитальные затраты (инвестиции)**

В проекте предлагается конвертерные пыли возвращать в процесс конвертирования штейна ПВ не в виде мелкодисперсного продукта, а в виде гранул, получаемых из пылей в дисковом окомкователе.

В этом случае появляются как дополнительные эксплуатационные (связующее, вода, пар), так и капитальные затраты (приобретение оборудования, проектирование, СМР и пр.).

Выгода проекта состоит в снижении себестоимости передела конвертирования вследствие снижения оборота конвертерной пыли и складывается:

 из снижения удельных эксплуатационных затрат передела конвертирования (по электроэнергии) за вычетом дополнительных затрат электроэнергии на окомкование;

снижения потерь цветных металлов.

В связи с этим в исходные данные включают как стоимостные и расходные показатели процессов, которые претерпевают изменения вследствие изменения технологии (табл. 6.2), так и стоимостные показатели для расчета капитальных затрат (табл. 6.3).

### **Исходные данные для выполнения анализа изменения себестоимости продукции (на 1 т черновой меди)\***

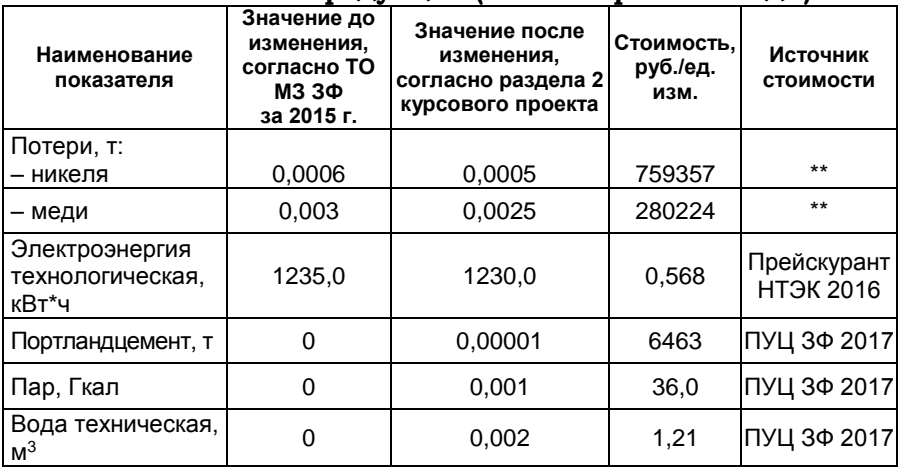

\_\_\_\_\_\_\_\_\_\_\_\_\_\_\_\_\_ \* все значения пересчитываются на тонну черновой меди, не смотря на то, что показатели передела окомкования изначально приведены к тонне переработанной конвертерной пыли.

\*\* по аналогии с предыдущим разделом, принимаем значение стоимости тонны никеля и меди по данным Лондонской биржи металлов [18] – 12140 и 4480 долл. США, используя для пересчета курс российского рубля к доллару США - по данным Центрального банка РФ [19] на день расчета – 62,55 руб./долл.

Расчет себестоимости выполняем на производительность по черновой меди, заданную в проекте. В данном случае – на производительность по черновой меди 500000 т/г.

Расчет изменения себестоимости продукции (на полную производительность передела) выполняем с использованием программы MS Exel 2013 и исходных данных, представленных в табл. 6.2 в соответствии с методикой, изложенной в гл. 3. Результаты расчетов представлены на рис. 6.2.

| $6 - 7 -$<br>k∄<br>я<br>$\overline{\phantom{a}}$                                                                                                    |                                                                 |              |             |                 |            |              |                   |
|----------------------------------------------------------------------------------------------------|-----------------------------------------------------------------|--------------|-------------|-----------------|------------|--------------|-------------------|
| ФАЙЛ<br><b>BCTABKA</b><br>ГЛАВНАЯ                                                                                                    | РАЗМЕТКА СТРАНИЦЫ<br>ФОРМУЛЫ<br>ДАННЫЕ<br><b>РЕЦЕНЗИРОВАНИЕ</b> |              |             |                 |            |              |                   |
| Ж Вырезать<br>$\equiv\;\equiv\;\equiv\;\;\gg\;$<br>F Перенести текст<br>$A^A$<br>Calibri<br>$\frac{1}{11}$ $\frac{1}{1}$<br><b>Ет</b> Копировать -<br>Вставить<br>$\mathbf{\delta} \cdot \mathbf{A} \cdot \equiv \equiv \equiv \mathbf{\epsilon} \mathbf{\epsilon} \mathbf{\epsilon}$<br>■ Объединить и поместить в центре *<br>$\boxplus$ $\cdot$<br>$K$ $K$<br>$4 -$<br>• Формат по образцу |                                                                 |              |             |                 |            |              | <b>Общі</b><br>ç. |
| Буфер обмена<br>$\overline{\mathbb{F}_2}$                                                                                                    | Шрифт<br>6                                                      |              |             | Выравнивание    |            |              |                   |
| <b>B15</b>                                                                                                    | .fx                                                             |              |             |                 |            |              |                   |
| А                                                                                                    | B                                                               | c            | D           | E               | F          | G            |                   |
| 1<br>Наименование показателя                                                                                                    | До внедрения                                                    |              |             | После внедрения |            |              |                   |
| $\overline{2}$                                                                                                    | Цена                                                            | Количество   | Стоимость   | Цена            | Количество | Стоимость    |                   |
| 3<br>Потери:                                                                                                    |                                                                 |              |             |                 |            |              |                   |
| Никеля<br>4                                                                                                    | 759357                                                          | 300          | 227807100   | 759357          | 250        | 189839250    |                   |
| 5<br>Меди                                                                                                    | 280224                                                          | 1500         | 420336000   | 280224          | 1250       | 350280000    |                   |
| Электроэнергия<br>технологическая, кВт*ч<br>6                                                                                                    | 0.568                                                           | 617500000    | 350740000   | 0.568           | 615000000  | 349320000    |                   |
| 7<br>Портландцемент                                                                                                    | 6463                                                            | $\Omega$     | $\Omega$    | 6463            | 5          | 32315        |                   |
| 8<br>Пар, Гкал                                                                                                    | 36                                                              | $\mathbf{0}$ | $\bf{0}$    | 36              | 500        | 18000        |                   |
| вода техническая, м <sup>3</sup><br>9                                                                                                    | 1,21                                                            | $\Omega$     | $\mathbf 0$ | 1,21            | 1000       | 1210         |                   |
| Суммарная стоимость                                                                                                    |                                                                 | 998883100    |             |                 |            | 889490775    |                   |
| изменяемых статей расходов<br>10                                                                                                    |                                                                 |              |             |                 |            |              |                   |
| Изменение себестоимости                                                                                                    |                                                                 |              |             |                 |            |              |                   |
| продукции (при прочих                                                                                                    |                                                                 |              |             |                 |            | $-109392325$ |                   |
| 11<br>равных)<br><b>ALCOHOL:</b>                                                                                                    |                                                                 |              |             |                 |            |              |                   |

**Рис. 6.2. Выкопировка таблицы расчета изменения годовой себестоимости продукции, сделанной Exсel MS Office**

Из рис. 6.2 видно, что годовая выгода от изменения себестоимости передела конвертирования (с учетом дополнительной себестоимости окомкования) составляет более 109 млн. руб. На основании результатов расчетов изменения себестоимости передела строим круговые диаграммы (рис. 6.3).

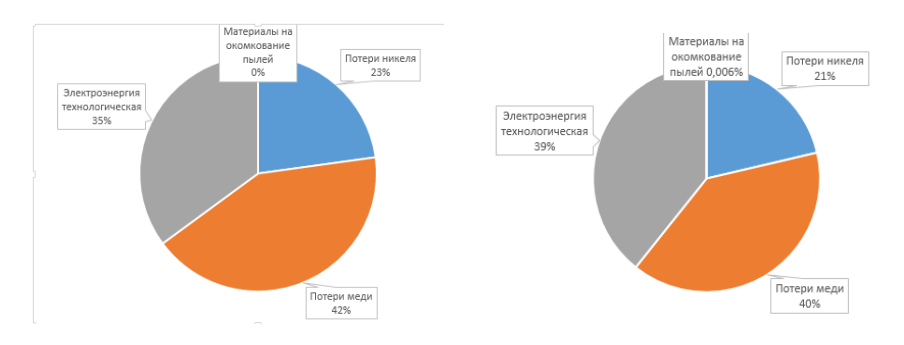

**Рис. 6.3. Изменение распределения затрат в себестоимости конвертирования до и после изменения технологии**

На основании технологической и строительной части проекта в соответствии с методикой, представленной в гл. 4, рассчитываем капитальные затраты (табл. 6.3).

Таблица б.3

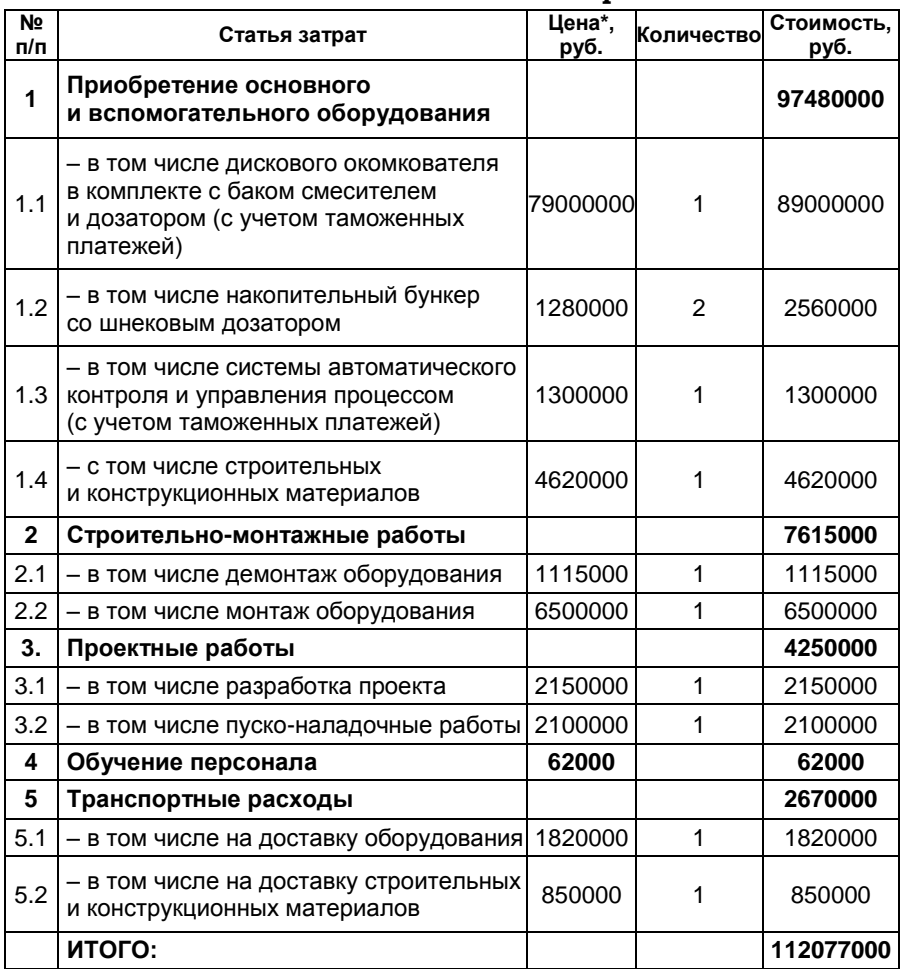

#### Смета капитальных затрат

<sup>\*</sup> цены по статьям капитальных затрат могут быть взяты из аналогичных проектов предыдущих лет (с учетом коэффициентовдефляторов), либо по данным ПЭО предприятий, а в случае отсутствия таковых - по данным Интернет.

С целью визуализации полученных результатов расчетов капитальных затрат их представляют в виде круговой диаграммы (рис. 6.4).

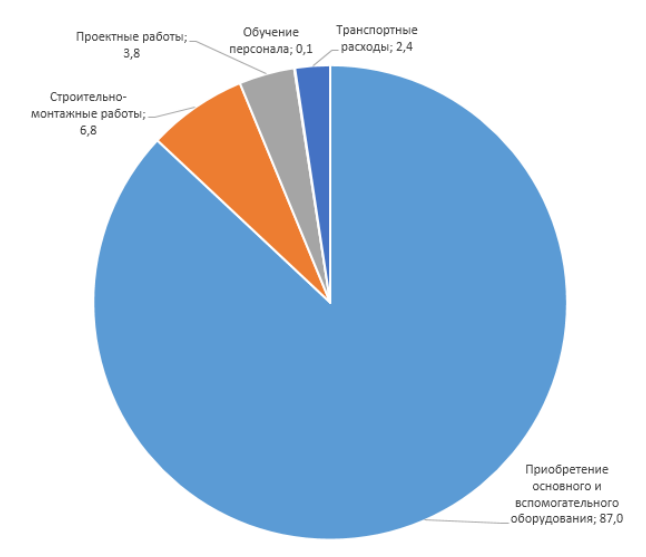

**Рис. 6.4. Распределение капитальных затрат по статьям**

Далее выполняется расчет *ЧДД:*

- выгода от реализации 109,39 млн. руб./г.;
- капитальные затраты (инвестиции) 112,07 млн. руб.;

 период освоения инвестиций – 2 г. (90% в 1 году и  $10\%$  – во втором):

 начало производства продукции – через 1,5 г. от начала инвестирования;

- ставка дисконтирования  $10\%$ ;
- период расчета 5 лет.

Для расчета используем онлайн-калькулятор [15].

Результаты представлены на рис. 6.5.

Из рис. 6.5. видно, что пятилетний *ЧДД* проекта составляет 253,9 млн. руб. Проект имеет индекс рентабельности, который значительно превосходит значение 1, что свидетельствует о его высокой рентабельности.

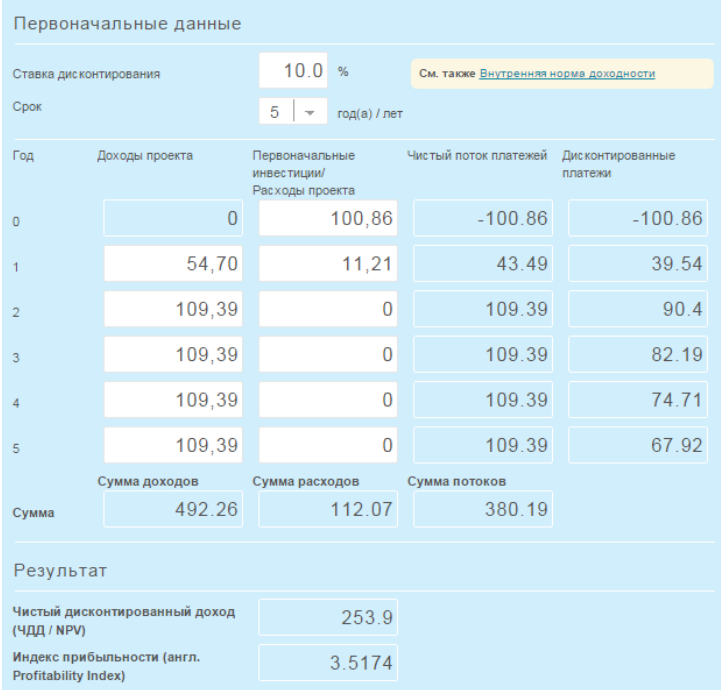

#### **Рис. 6.5. Выкопировка таблицы результатов расчета** *ЧДД (NPV)* **проекта, сделанного с использованием онлайн-калькулятора [15]**

1. Дыбань, С.В. Финансовый анализ: теория и практика [Текст]: учеб. пособие / С.В. Дыбань. – СПб.: Бизнеспресса, 2009. – 336 с.

2. Носова, О.В. Курсовое и дипломное проектирование: технологические расчеты [Текст]: учеб. пособие / О.В. Носова, А.И. Юрьев. – Норильск: НИИ, 2012. – 152 с.

3. Карпова, Т.П. Управленческий учет [Текст]: учеб. пособие / Т.П. Карпова. – М.: Юнити–дана, 2004. – 351 с.

4. Ларичкин, Ф.Д. Модернизация учета и управления затратами при комплексном использовании минерального сырья [Текст] / Ф.Д. Ларичкин, А.Г. Воробьев, Ц. Вутов. – М.: Руда и металлы, 2013. – С. 74–92.

5. Елисеева, Т.П. Экономика и анализ деятельности предприятий [Текст]: учеб. пособие / Т.П. Елисеева, М.Д. Молев, Н.Г. Трегулова. – Ростов-н/Д.: Феникс, 2011. – С. 81–113.

6. Практический аудит[Текст]: учеб. пособие / под ред. Н.Д. Бровкиной, М.В. Мельник. – М.: Инфра-М, 2008. – С. 42–53.

7. Федеральные единичные расценки [Электронный ресурс]. – Режим доступа: [http://www.defsmeta.com/](http://www.defsmeta.com/%20rfer/spisok.php)  [rfer/spisok.php](http://www.defsmeta.com/%20rfer/spisok.php)

8. Сборник нормативно-технических документов: Указания по применению ФЕР [Электронный ресурс]. – Режим доступа: http://www.complexdoc.ru

9. Каталог продукции DAB Pumps [Электронный ресурс]. – Режим доступа: http://www.dab-dwt.ru/catalog/

10. Коммерческое предложение КССО Урал [Электронный ресурс]. – Режим доступа: http://кссоурал.рф/kommercheskoe-predlozhenie,

11. Промтекстиль: технические ткани [Текст]: рекламный буклет. – Воронеж: Промтекстиль, 2014. – 20 с.

12. Российский бизнес-справочник: Формула расчета амортизации [Электронный ресурс]. – Режим доступа: http://rushbiz.ru/upravlenie-biznesom/buxuchet/prochieraschety/raschet-amortizacii.html

13. Анализ финансового состояния предприятия: Критерии и методы оценки инвестиционных проектов [Электронный ресурс]. – Режим доступа: http: // afdanalyse.ru/publ/investicionnyj\_analiz/teorija/ocenka\_ehff ektivnosti\_investicionnogo\_proekta/27-1-0-249#Gross

14. Мелкумов, Я.С. Финансовые вычисления: теория и практика [Текст]: учеб.-справ. пособие / Я.С. Мелкумов. – М.: Инфра–М, 2002. – 383 с.

15.Онлайн калькулятор: Чистый дисконтированный доход (NPV) и индекс прибыльности (PI) [Электронный ресурс]. – Режим доступа: http://www.kalkulaator.ee

16. Экономический блог: Калькулятор NPV [Электронный ресурс]. – Режим доступа: http://www.economics.ru/NPV.html

17. Электронный Краснодар: Онлайн калькулятор расчета NPV и IRR [Электронный ресурс]. – Режим доступа: http://www.glazavezde.ru/kalkulyator-dlya-rascheta-npv-irr.html

# **ОГЛАВЛЕНИЕ**

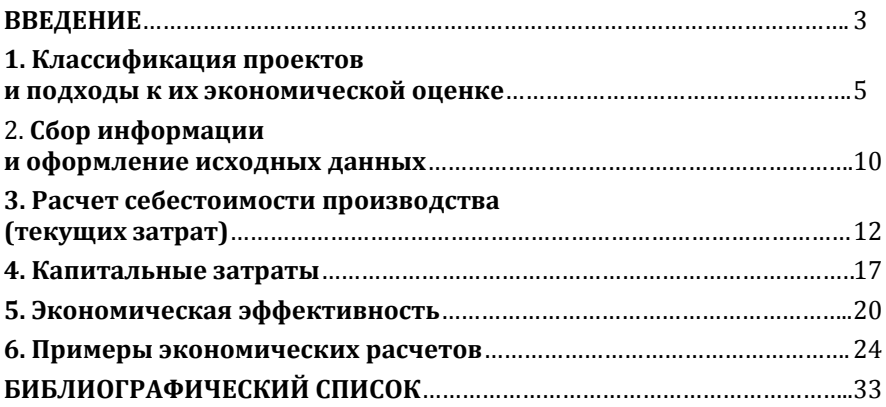

#### Редактор, компьютерная верстка Т.В. Телеляева

Темплан ФГБОУВО «НГИИ» 2018 г. Подписано в печать 05.03.2018. Формат 60х84 1/16. Бум. для копир.-мн.ап. Гарнитура *Bookman Old Style.*  Печать плоская. Усл.п.л. 2,3. Уч.-изд.л. 2,3. Тираж 30 экз. Заказ 4.

Редакционно-издательский отдел ФГБОУВО «НГИИ» 663310, Норильск, ул. 50 лет Октября, 7. E-mail: [rio\\_ngii@norvuz.ru](mailto:rio_ngii@norvuz.ru)

\_\_\_\_\_\_\_\_\_\_\_\_\_\_\_\_\_\_\_\_\_\_\_\_\_\_\_\_\_\_\_\_\_\_\_\_\_\_\_\_\_\_\_\_\_\_\_\_\_\_\_\_\_\_\_\_\_\_\_\_\_\_\_\_\_\_ Отпечатано с готового оригинал-макета в отделе ТСОиП ФГБОУВО «НГИИ»